| Урок | Время    | Способ        | Предмет    | Тема урока      | <b>Ресурсы</b>                     | Домашнее задание      |
|------|----------|---------------|------------|-----------------|------------------------------------|-----------------------|
| 1.   | $9.00 -$ | Самостоятельн | Математика | Приём           | 1. Работать с учебником            | Домашнего задания нет |
|      | 9.30     | ая работа     |            | письменного     | самостоятельно на с. 92 № 1, № 2   |                       |
|      |          |               |            | деления на      | 2. Выполнить все задания в         |                       |
|      |          |               |            | однозначное     | тетради, записывая:                |                       |
|      |          |               |            | число.          | 20 мая                             |                       |
|      |          |               |            |                 | Дистанционная работа.              |                       |
|      |          |               |            |                 | 3. Выполненные задания             |                       |
|      |          |               |            |                 | необходимо отправить учителю       |                       |
|      |          |               |            |                 | до 21 мая включительно.            |                       |
|      |          |               |            |                 | 4. Все вопросы по выполнению       |                       |
|      |          |               |            |                 | заданий можно задать в Viber.      |                       |
| 2.   | $9.40 -$ | Он-лайн урок  | Физическая | Игра "Вышибалы" | Он-лайн урок проходит через        | Домашнего задания нет |
|      | 10.10    |               | культура   |                 | приложение ZOOM.                   |                       |
|      |          |               |            |                 | 1. Подключиться к конфекренции     |                       |
|      |          |               |            |                 | используя идентификатор: 740       |                       |
|      |          |               |            |                 | 587 3319.                          |                       |
|      |          |               |            |                 | 2. Введите пароль для              |                       |
|      |          |               |            |                 | конфиренции: 4KawCc.               |                       |
|      |          |               |            |                 | 3. Внимание! Если у вас возникли   |                       |
|      |          |               |            |                 | проблемы с подключением,           |                       |
|      |          |               |            |                 | выполните комплекс упражнений      |                       |
|      |          |               |            |                 | на развитие силы: 1. Приседания    |                       |
|      |          |               |            |                 | 10 раз (с паузой 3-5 секунд в      |                       |
|      |          |               |            |                 | положении присед). 2.              |                       |
|      |          |               |            |                 | Отжимания 10раз (с паузой 3-5      |                       |
|      |          |               |            |                 | секунд в положении согнутые        |                       |
|      |          |               |            |                 | руки).3. Пресс 10 раз (с паузой 3- |                       |
|      |          |               |            |                 | 5 секунд в положение поднятого     |                       |
|      |          |               |            |                 | туловища). 4. «Планка» (упор       |                       |
|      |          |               |            |                 | лежа на предплечьях 20-30          |                       |
|      |          |               |            |                 | секунд).                           |                       |

**3А класс среда, 20.05. 2020**

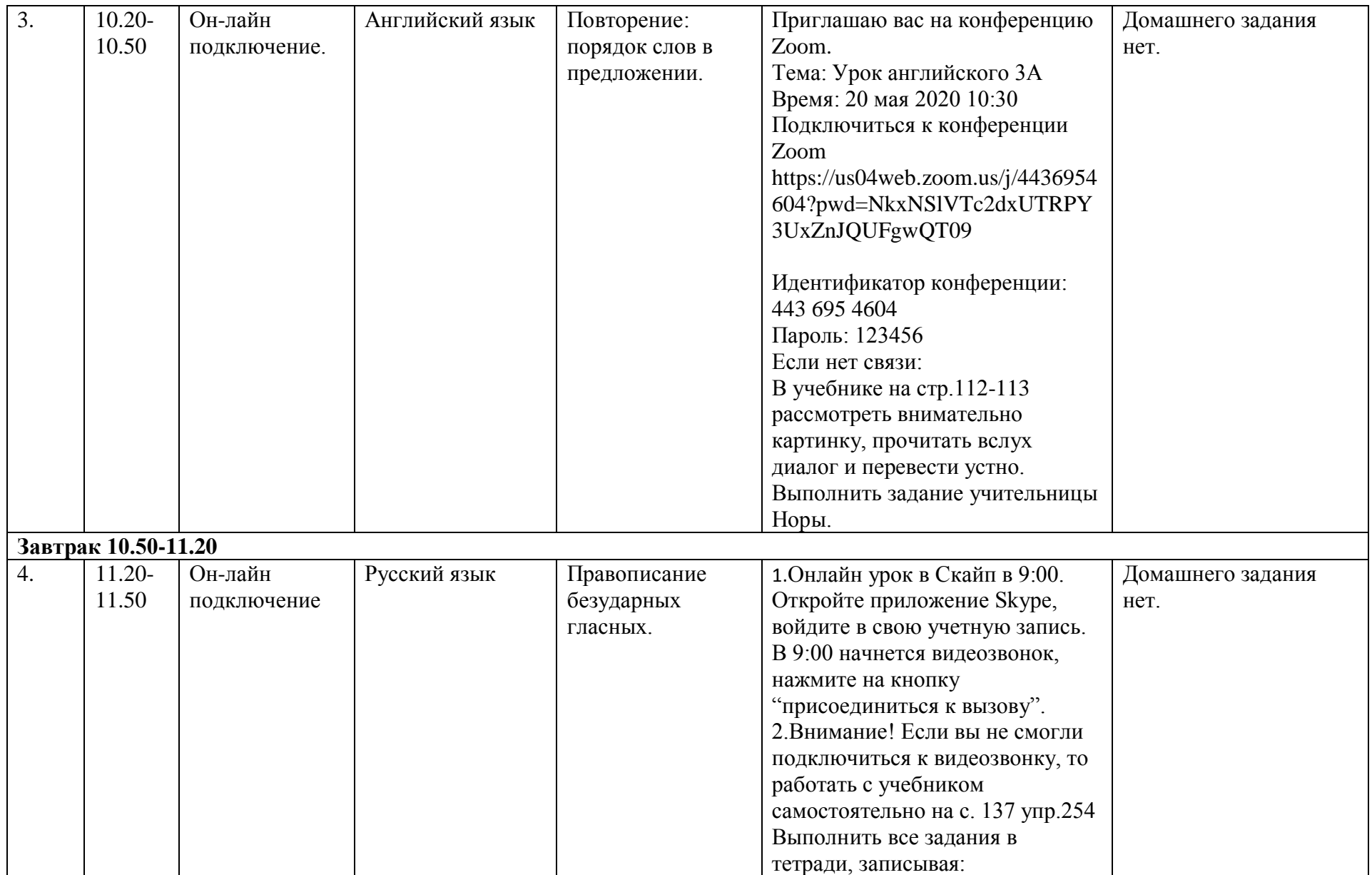

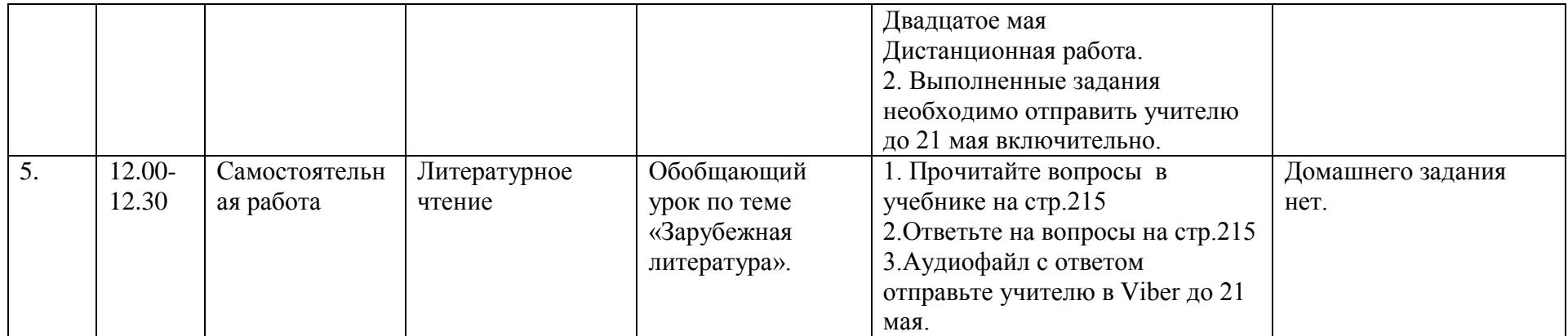